# KNX-Grundlagenschulung ANMELDUNG

(bitte zurücksenden an em-he@e-m.ch)

### Ausbildung

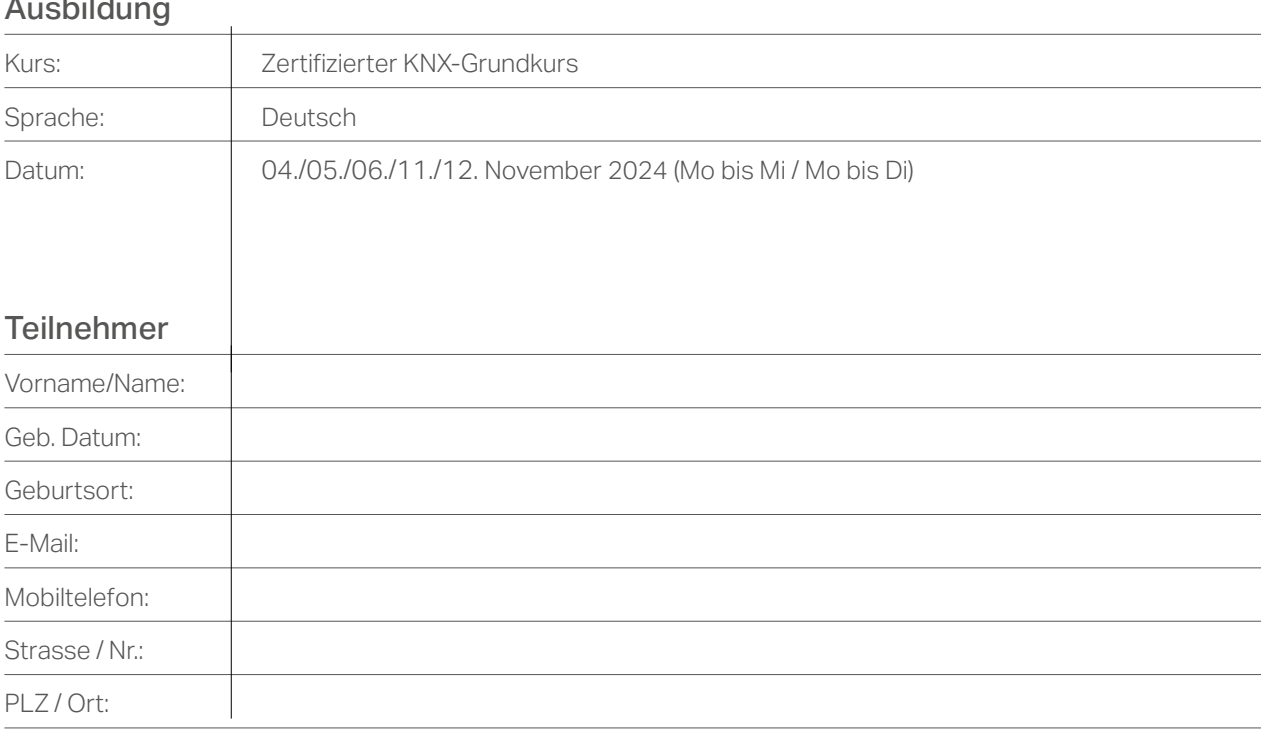

#### Firma

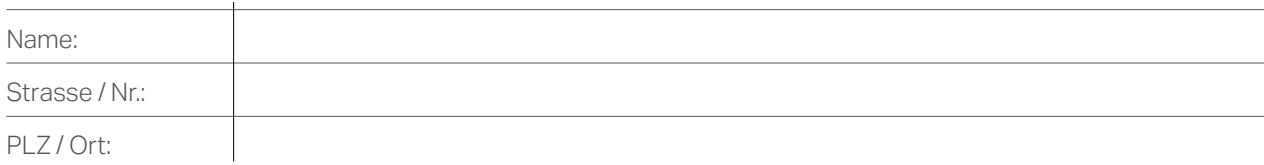

## Rechnung

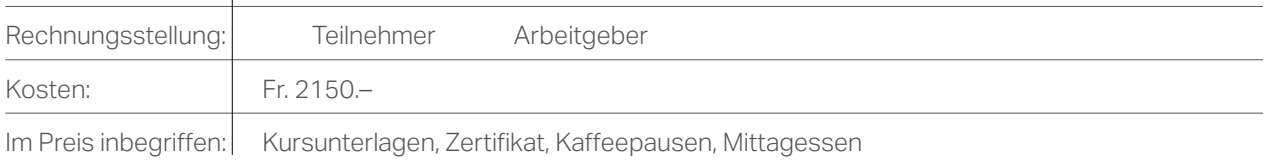

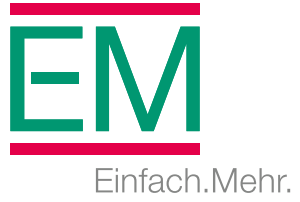

## Stornierungsbedingungen

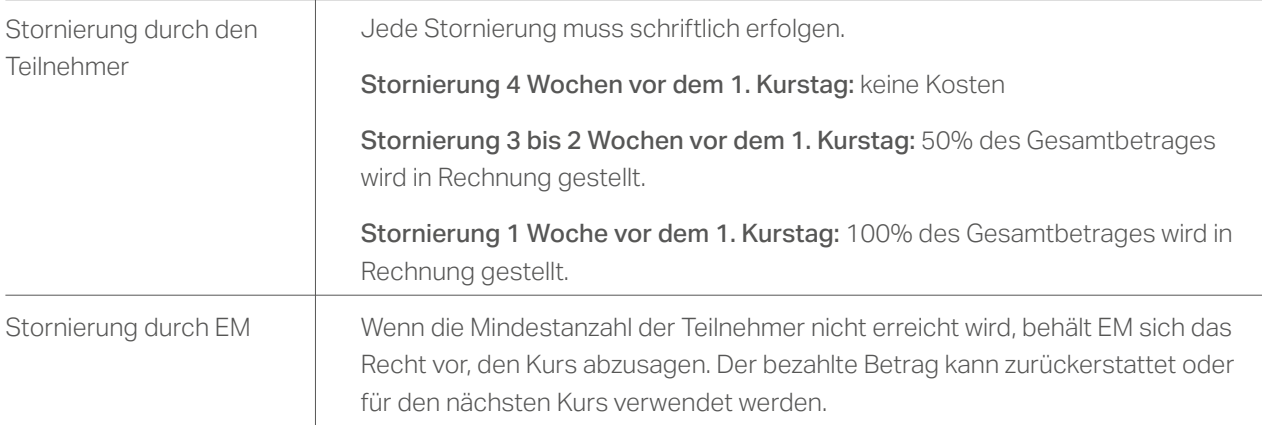

## Vorbereitung

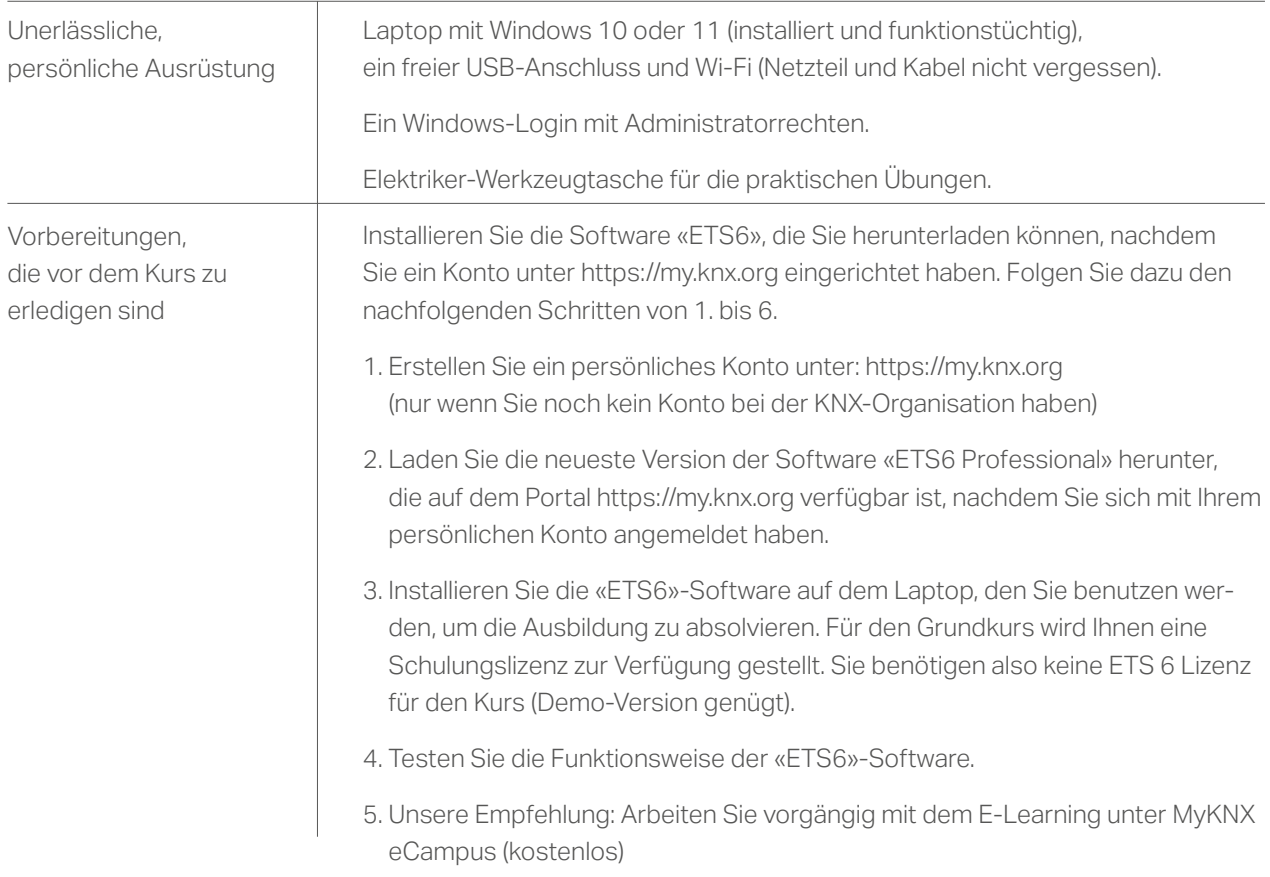

Datum und Unterschrift

(Stempel, wenn Firma)